## **INFORMAZIONI**

## *FIGURE PROFESSIONALI ACCREDITATE*

• *Tutte le professioni sanitarie*

*ACCREDITAMENTO ECM ID ECM n. 126 - 295398*

*CREDITI ECM n. 5.2*

### *APERTO A n. 150 Partecipanti*

## **BOARD SCIENTIFICO**

### **RESPONSABILI SCIENTIFICI NAZIONALI**

*Prof. Francesco G. De Rosa*

*Professore Associato, Malattie Infettive Direttore, SCDU Malattie Infettive 2 AOU Città della Salute e Scienza Presidio Molinette - Torino, & Ospedale Cardinal Massaia - Asti Dipartimento di Scienze Mediche, Università di Torino*

### *Prof. Giovanni Di Perri*

*Professore Ordinario, Malattie Infettive Dipartimento di Scienze Mediche, Università di Torino Direttore della Divisione Universitaria di Malattie Infettive (Ospedale Amedeo di Savoia)*

П

## **RELATORI**

*Dr. Paolo Fazii Direttore U.O.C. Microbiologia e Virologia Clinica A Valenza Regionale P.O. "Santo Spirito" - Pescara*

*Dr. Giustino Parruti Direttore U.O.C. Malattie Infettive e Tropicali, ASL Pescara Direttore FF. Dipartimento Medicina ASL Pescara*

 $\overline{C}$ Provider e Segreteria Organizzativa

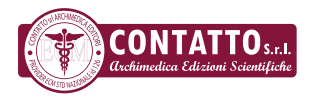

Via Vincenzo Lancia, 27 - 10141 Torino Tel. 011 715210 - 011 712393 Fax 011726115 ECM ID 126 - contatto.tv - info@contatto.tv

Con il contributo non condizionante di:

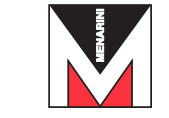

## **Focus on: CORONAVIRUS Covid-19 Emergenza Pandemia**

*Responsabili Scientifici Nazionali Francesco G. De Rosa Giovanni Di Perri*

> *Relatori Paolo Fazii Giustino Parruti*

> > Β

## **PESCARA FAD LOCALE**

## **18 APRILE - 31 LUGLIO**

**PIATTAFORMA FAD www.allconn.it**

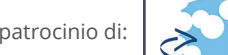

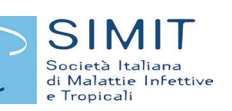

Con il patrocinio di:

*Il 9 gennaio 2020 l'OMS ha dichiarato che le autorità sanitarie cinesi hanno identificato un nuovo ceppo di coronavirus mai identificato prima nell'uomo: Covid-19. Il virus è associato a un focolaio di casi di polmonite registrati a partire dal 31 dicembre 2019 nella città di Wuhan, nella Cina centrale. Nel primo mese di diffusione l'Oms conferma 17.383 (2 in Italia) di cui 362 decessi.*

*Il 2 febbraio 2020 il virus viene isolato in Italia dal gruppo di ricercatori guidato dal dott. Giuseppe Ippolito, direttore dell'Istituto nazionale per le malattie infettive "Lazzaro Spallanzani" di Roma, aprendo di fatto la fase operativa nella ricerca di una terapia attraverso il confronto con i ceppi già isolati in Cina e al di fuori della Cina in Paesi come Francia e Australia, per valutare eventuali mutazioni. L'isolamento del virus può aiutare a mettere a punto i metodi diagnostici, testare l'efficacia di molecole antivirali conosciute e identificare e potenziare eventuali punti deboli del virus al fine di consentire lo sviluppo di strategie terapeutiche e identificare eventuali target vaccinali. Il contagio si è diffuso anche a livello nazionale con dati preoccupanti che ad oggi (19 marzo 2020) riportano oltre 35.000 contagiati di cui 3.000 deceduti.*

## **OBIETTIVO PRIMARIO**

*Visto il D.P.C.M. di emergenza relativo a Covid-19 che dichiara l'Italia Paese protetto e impone il divieto di svolgimento di meeting e congressi in residenziale rivolti agli operatori sanitari fino al 3 aprile 2020. Visto che la migliore risorsa in situazioni di emergenza è l'informazione, è stato messo a punto un piano formativo di contingenza, conforme alle nuove direttive nazionali in materia di salvaguardia della salute degli operatori sanitari per consentire loro di essere aggiornati sulla materia, in totale sicurezza e mantenendo le stesse prerogative, quindi, dare tutti gli strumenti necessari agli operatori in prima linea, per affrontare nel modo più consono questa emergenza sanitaria, ponendo particolare focus sull'approccio con i pazienti e la gestione della dilagante psicosi scaturita dalla possibile diffusione del contagio. Questo particolare format consentirà di mantenere il focus sulle criticità della propria realtà territoriale e, alla stregua dei corsi residenziali, offrirà un collegamento diretto tra discenti e Relatori locali tramite gli strumenti predisposti sulla piattaforma di e-learning che rimarranno attivi fino a 3 mesi dopo la scadenza della FAD.*

## **RAZIONALE PROGRAMMA**

- **MODULO 1** Presentazione del Corso e obiettivi formativi
	- Coronavirus: un identikit
	- Dati storici ed epidemiologici
	- Dati del territorio: la situazione
	- Epidemiologia e patogenesi
- **MODULO 2** La diagnosi differenziale e di laboratorio
	- Manifestazione clinica ed elementi di prognosi
	- Decorso della malattia e trattamento di supporto
- **MODULO 3** Prevenzione e protezione
	- Discussione Interattiva
	- Questionario ECM

## **Focus on: CORONAVIRUS Covid-19 Emergenza Pandemia**

# **COME ISCRIVERSI**

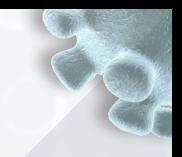

## **Dal 18 Aprile 2020 sarà possibile iscriversi al corso ECM FAD n. 126-295398**

(Se si è già registrati presso la nuova piattaforma di e-learning ALLCON<sup>N</sup> FAD, si potrà fruire del corso senza effettuare nuovamente la registrazione).

La procedura descritta al punto 1, eviterà tutte le future registrazioni ai corsi FAD poiché conserverà l'anagrafica del partecipante nel database, quindi per tutti i corsi a venire basterà inserire "nome utente e password".

## **1. Come iscriversi alla nuova piattaforma FAD**

- Portarsi sulla pagina www.allconn.it (salvarla nei preferiti per futura comodità);
- cliccare il pulsante "Registrati al sistema", posizionato in basso;
- si aprirà una finestra dove inserire il proprio codice fiscale;
- cliccare su "Continua Registrazione";
- compilare la scheda di registrazione, scegliendo anche un nome utente e una password;
- terminare la registrazione cliccando su "Registrati".

Al termine di questa procedura, verrà inviata automaticamente all'indirizzo da voi inserito, una e-mail contenente il link per confermare la registrazione, basterà cliccare su questo per completare il processo.

## **2. Come accedere al corso una volta registrati**

- procedere con il normale login (inserire nome utente e password), quindi cliccare su "Login";
- cliccare sul pulsante "Elenco corsi FAD", posto sul top menu della pagina;
- nella finestra che si aprirà, cliccare sul pulsante "Accedi" in corrispondenza del corso "**Focus on: CORONAVIRUS Covid-19 Emergenza Pandemia**";
- cliccare infine sul pulsante "Iscriviti" posto a lato del titolo del corso, quindi cliccare su "Accedi", termine.

## **Nota bene:**

Sono stati assegnati **5.2 crediti formativi**, l'ottenimento è subordinato al superamento del questionario relativo a tutti i moduli entro il 31 Luglio 2020.

È necessario l'uso del browser **Google Chrome** per poter fruire, senza intoppi, di tutti i contenuti presenti.

Per ulteriori informazioni o chiarimenti, è possibile contattare l'Helpdesk tramite il pulsante "Helpdesk e Tutor", posto sulla sinistra della homepage del corso, o inviando una e-mail a: **helpdesk@allconn.it**

**Per partecipare al corso in diretta ci si dovrà collegare alle ore 10.00 (ora di inizio del live streaming).**